# **Ein Plot-Programm zur Darstellung geodätischer Netze**

Autor(en): **Siegerist, C.**

Objekttyp: **Article**

Zeitschrift: **Vermessung, Photogrammetrie, Kulturtechnik : VPK = Mensuration, photogrammétrie, génie rural**

Band (Jahr): **75 (1977)**

Heft 5

PDF erstellt am: **27.04.2024**

Persistenter Link: <https://doi.org/10.5169/seals-228763>

## **Nutzungsbedingungen**

Die ETH-Bibliothek ist Anbieterin der digitalisierten Zeitschriften. Sie besitzt keine Urheberrechte an den Inhalten der Zeitschriften. Die Rechte liegen in der Regel bei den Herausgebern. Die auf der Plattform e-periodica veröffentlichten Dokumente stehen für nicht-kommerzielle Zwecke in Lehre und Forschung sowie für die private Nutzung frei zur Verfügung. Einzelne Dateien oder Ausdrucke aus diesem Angebot können zusammen mit diesen Nutzungsbedingungen und den korrekten Herkunftsbezeichnungen weitergegeben werden.

Das Veröffentlichen von Bildern in Print- und Online-Publikationen ist nur mit vorheriger Genehmigung der Rechteinhaber erlaubt. Die systematische Speicherung von Teilen des elektronischen Angebots auf anderen Servern bedarf ebenfalls des schriftlichen Einverständnisses der Rechteinhaber.

## **Haftungsausschluss**

Alle Angaben erfolgen ohne Gewähr für Vollständigkeit oder Richtigkeit. Es wird keine Haftung übernommen für Schäden durch die Verwendung von Informationen aus diesem Online-Angebot oder durch das Fehlen von Informationen. Dies gilt auch für Inhalte Dritter, die über dieses Angebot zugänglich sind.

Ein Dienst der ETH-Bibliothek ETH Zürich, Rämistrasse 101, 8092 Zürich, Schweiz, www.library.ethz.ch

# **http://www.e-periodica.ch**

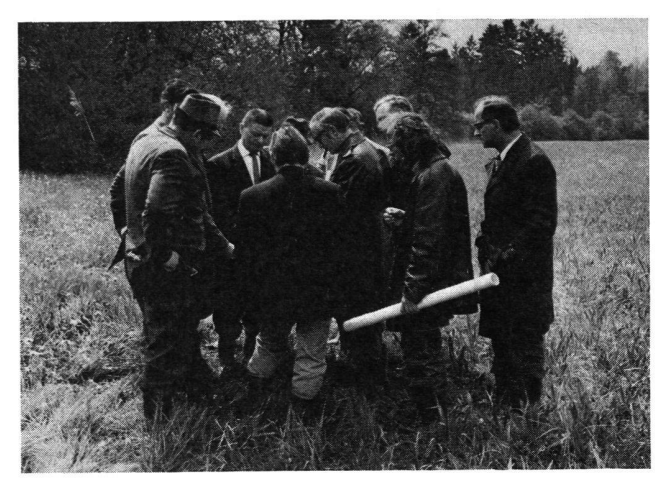

Verhandlungen im Gelände

Die Interessenabwägung der verschiedenen beteiligten Interessen kann nicht nur am Zeichen- und Konferenztisch geschehen. Der Bundesbeschluss zum Reusstalgesetz von 1971 verlangt die Mitwirkung eines Fachmanns der Landschaftspflege bei der zweiten Reusstalmelioration (Foto E. Kessler, Oberrohrdorf).

#### Naturschutz heisst nicht nur «grün»

Naturschutz ist ein kompliziertes Anliegen, sobald es um seine praktische Realisierung geht. Dies sei abschliesam Beispiel der Kiesgruben erläutert.

Wer wünscht sich noch mehr von diesen brutalen Eingriffen in die Landschaft, auch «der Naturschutz» nicht! Doch kaum wird die Ausbeutung einer Kiesgrube gelegt, beginnt sich darin ein vielseitiges Leben zu regen. Am feuchten Grund und in den alten Karrengeleisen fühlen sich Amphibien, Reptilien, Insekten und anderes Kleingetier wohl, und spezielle feuchtigkeitsliebende Pflanzen finden ihnen zusagende Lebensbedingungen. Für bestimmte Vogel- und Insektenarten bilden die Sand- und Kieswände Nist- und Brutstellen (z. B. schwalbe, gewisse Sand- und Grabwespen). Nicht zum erstenmal haben Vogelschutz- und Naturschutzvereine

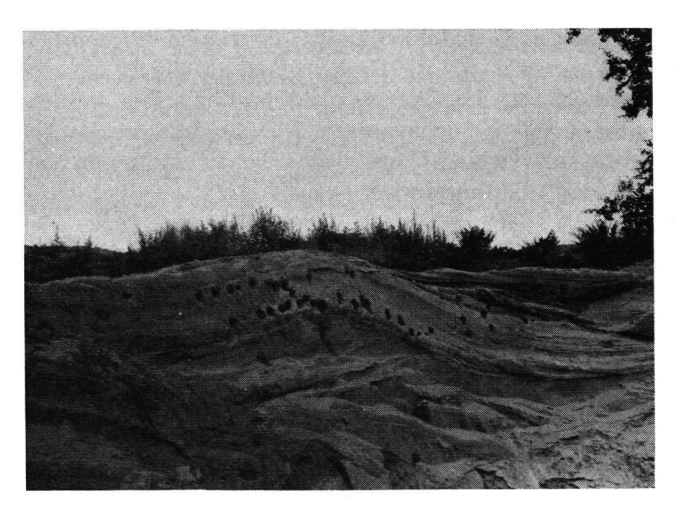

Kiesgruben

Auch wenn sie aus dem Blickwinkel des Landschaftsschutzes noch so geächtet sind, bringen sie ein Stück der verlorengeganlandschaftlichen Dynamik zurück: Kiesgrubenwand als Nistplatz der Uferschwalben (Foto SBN).

ausgediente Kiesgruben erworben oder langfristig pachtet. Sie wollen solche Biotope schützen, darin beobachten, lehren und sie auch einer breiteren Öffentlichkeit zugänglich machen.

Interessenten erhalten die Broschüre «Naturschutz eine Verpflichtung!», den Sonderdruck «Naturschutzarbeit in der Aargauischen Reussebene» und die Publikation des Europarates «Kiesgruben als Feuchtgebiete für Wasservögel» unentgeltlich beim Sekretariat des Schweizerschen Bundes für Naturschutz (SBN), Post-73, 4020 Basel, Telefon (061) 42 74 42.

Adresse des Verfassers: Matthias Zimmermann, dipi. Kulturing. ETH/SIA, Sekretariat SBN, Postfach 73, 4020 Basel

# Ein Plot-Progranun zur Darstellung geodätischer Netze

Chr. Siegerist

#### Résumé

Le programme PLANETZ pour la présentation graphique de réseaux géodésiques, écrit en FORTRAN et éprouvé à l'Institut de Géodésie et Photogrammetrie de l'EPF à Zurich, est décrit, et un exemple d'application est présenté.

## 1. Einleitung

Seit einigen Jahren stehen für die Ausgleichung auch grosser Netze gute und komfortable Computerprogramme zur Verfügung. Mit zunehmender Anzahl der Netzpunkte wird die fehlertheoretische Beurteilung des

Netzaufbaues und der Ausgleichungsresultate schwieriger, und die graphischen Hilfsmittel zur Verbesserung der Übersichtlichkeit nehmen an Bedeutung zu.

Bereits 1969 hat Aeschlimann Programme in ALGOL geschrieben (1), mit deren Hilfe Pläne mittels eines Calcomp-Plotters 565 gezeichnet werden konnten. Dieses Gerät arbeitete auf 28 cm breitem Papier und war an einem CDC-Computer 1604 A der ETH Zürich schlossen.

#### 2. Allgemeines zum Programm PLANETZ

Mit der Installation der Grossrechenanlage CDC 6400/ 6500, eines BENSON-121-Plotters (Ausgabe auf 730 mm breiten Papierstreifen) und eines Filmplotters (Ausauf 35 mm breiten Film) im Rechenzentrum der ETHZ, und mit der Einführung neuer Software drängte sich die Schaffung eines neuen, den verbesserten lichkeiten angepassten Plotprogrammes auf.

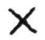

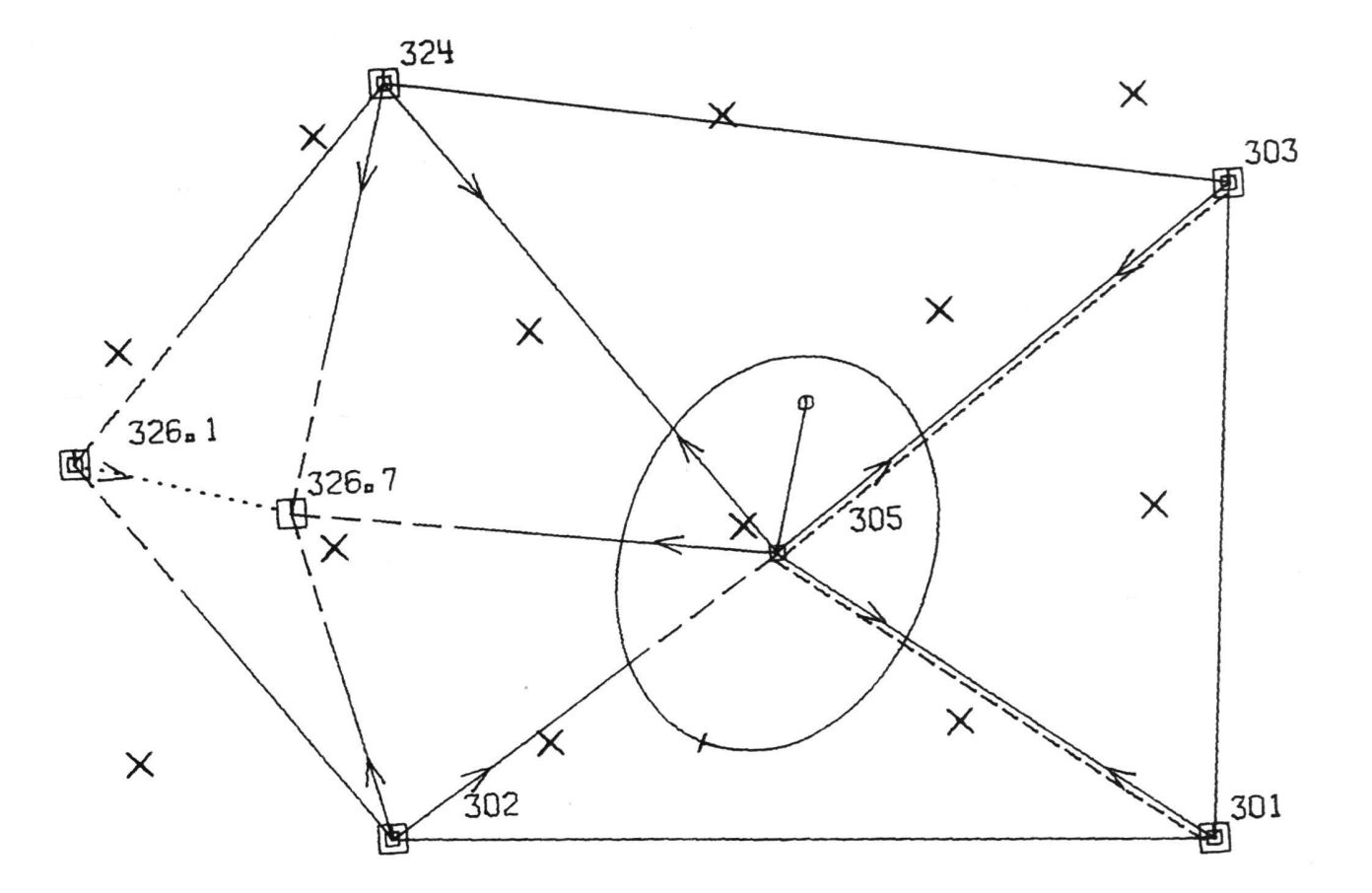

 $\times$ 

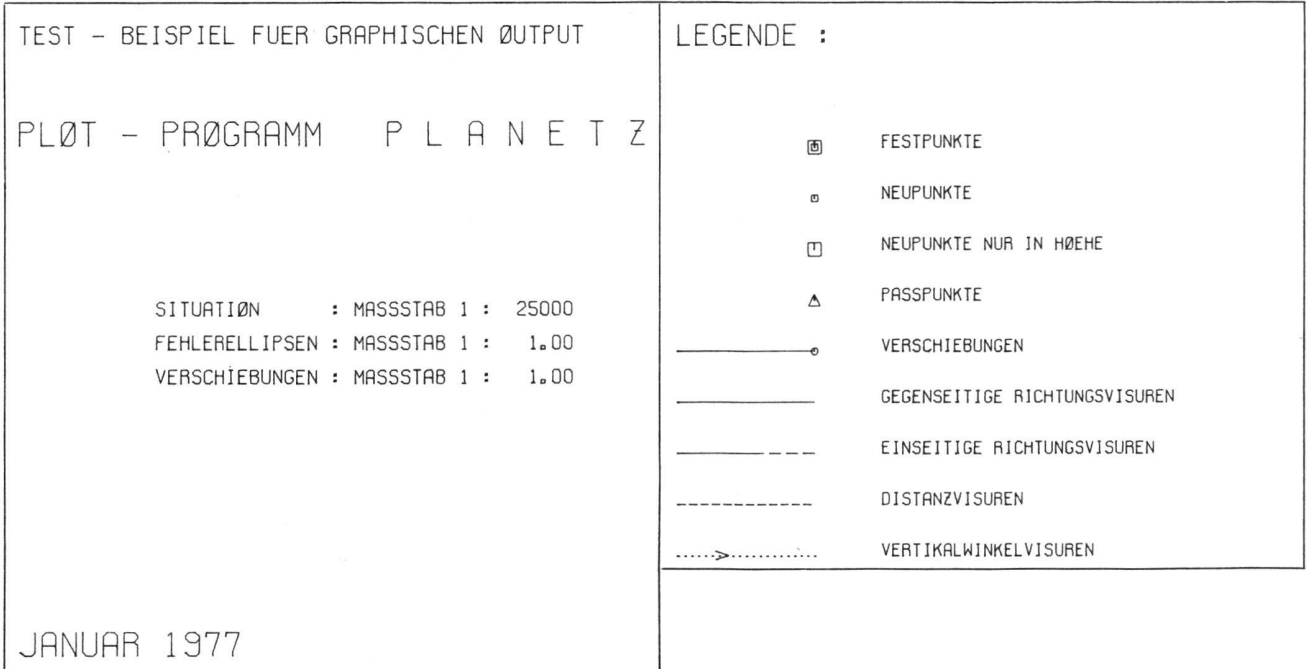

Anwendungsbeispiel zum Plotprogramm PLANETZ: Kleines erzeugte Titelblatt und die Legende sind hier verkleinert abge-Netz mit Richtungs- und Höhenwinkelmessungen sowie Distan- bildet, und auf die Wiedergabe des Nordpfeiles wird verzichtet, zen. Die Verschiebung des Lageneupunktes und dessen mittlere Die Erstellung dieses graphischen Outputs samt Texten durch Fehlerellipse sind ebenfalls eingezeichnet. Das im Format A4 den Plotter dauerte <sup>5</sup> Minuten.

 $\times$ 

Das Programm PLANETZ wurde 1974/75 in FOR-TRAN geschrieben und besteht aus dem Hauptpround 7 Subroutinen. Zur Steuerung der Plotter stehen Bibliotheks-Unterprogramme zur Verfügung.

Die Input-Formate entsprechen denjenigen des Ausgleichungsprogrammes NETZ-3D (2), so dass die Daten-«Punkte, Koordinaten» und «Messungen» der Ausgleichung zugleich für die Netzplan-Darstellung wendet werden können.

## 3. Im Programm enthaltene Aktivitäten

Die Legende zum Plan, der Nordpfeil und das Titelblatt mit Massstabangaben werden in beliebig wählbarer Grösse dargestellt. Falls erwünscht, wird die Netzfigur schrittweise um je 25 Grad gedreht, bis sie im Breitim Hochformat parallel zur Längsrichtung des Papierstreifens orientiert ist. Bei Verzicht auf automati-Einpassung der Netzfigur ist die Nordrichtung im Plan beliebig wählbar. Der Planmassstab kann fest geschrieben oder durch das Programm unter Berücksichtigung der Papierstreifenbreite und der gewählten Breiten des freizuhaltenden oberen und unteren Randes bestimmt werden. Bei Bestimmung des Massstabes durch das Programm wird der grösstmögliche aus einer Liste von 16 üblichen Massstäben ausgewählt, woraus sich auch der übliche Abstand der zu zeichnenden Punkte des Koordinatengitters ergibt.

Die Festpunkte, Passpunkte für Heimertransformation und Neupunkte im Netz werden mit verschiedenen bolen dargestellt. Diese Punkte werden je nach Wahl der entsprechenden Steuergrösse mit Punktnummer, -Name oder nicht beschriftet.

Je nach Wahl der Steuerparameter werden die tungsmessungen (differenziert nach einseitigen und gegenseitigen Visuren), die Distanzen und die Höhenwinkelvisuren aus dem Datenpaket «Messungen» eingelesen und separat abgespeichert. Einzelne der drei Kategorien von Beobachtungen können in der Plandarstellung weggelassen werden.

Für Verschiebungsmessungen, bei deren Ausgleichung im Normalfall von den ausgeglichenen Koordinaten herer Netzberechnungen ausgegangen wird, eignet sich besonders die Möglichkeit der Darstellung der naten-Unbekannten als Verschiebungen der Punkte im betrachteten Zeitraum in beliebig wählbarem Massstab.

Wenn auch die Daten mittlerer Fehlerellipsen im Input enthalten sind, können dank beliebig wählbarem Massmittlere Fehler- oder Konfidenzellipsen gezeichnet werden. Die Plotterkoordinaten der Ellipsenpunkte werden durch Projektion des Kreises mit der grossen senachse als Durchmesser erzeugt. Die Kreispunkte werden durch Änderung des Kreisparameters  $\varphi$  um einen konstanten Betrag  $\Delta \varphi$  berechnet und in die Ellipse abgebildet. Auf diese Weise wird gewährleistet, dass die geradlinige Verbindung der berechneten senpunkte im Plan nicht störend in Erscheinung tritt, da die gezeichneten Ellipsensehnen in den stärker gekrümmten Scheiteln entsprechend kürzer werden.

Der Printer-Output enthält Inputprotokolle, Zwischenergebnisse und nach Punktnummern geordnete Listen der Netzpunkte und der im Plan enthaltenen Messun-Verschiebungen und Fehlerellipsen.

Damit kleine Netze mit Visuren nach Fernpunkten (z.B. Verschiebungsnetze) in geeignetem Massstab gezeichnet werden können, muss entweder auf die Darstellung der Fernpunkte und der zugehörigen Visuren verzichtet werden (sonst würde ein viel kleinerer Massstab gewählt), oder es ist ein fester Massstab vorzuschreiben und durch geeignete Wahl der Lagerung des Netzes im Plan dafür zu sorgen, dass lediglich die Fernpunkte und deren Visuren ausserhalb des Planes zu liegen kommen und durch den Plotter dann unterdrückt werden.

### 4. Schlussbemerkungen

Die Programmierarbeit zur Erstellung eines derartigen Plotprogrammes ist erheblich und lohnt sich nur, wenn der Input für die Netzausgleichung zugleich auch als Teil des Inputs für das Plotprogramm dienen kann. Es muss auch Gewähr dafür vorhanden sein, dass sowohl Hardware als auch Software (Plotroutinen) über Jahre hinweg im wesentlichen unverändert zur Verfügung stehen werden.

#### Literatur

- 1) Aeschlimann H.: Beschreibung und Inputliste der Programme GRUNDRISS und AUFRISS. Institut für Geodäsie und togrammetrie ETH Zürich. Januar 1970 (intern).
- 2) Elmiger A.: ALGOL-Programm NETZ-3D: Vermittelnde Netzausgleichung in Lage und Höhe oder dreidimensional. Institut für Geodäsie und Photogrammetrie ETH Zürich. Computerprogramme Nr. 1. Dezember 1972.
- 3) Siegerist Chr.: FORTRAN-Programm PLANETZ zur stellung geodätischer Netzpläne. Programmbeschreibung, Inputliste, Programmlisting. Institut für Geodäsie und Photogrammetrie ETH Zürich. Januar 1976 (intern).

#### Adresse des Verfassers:

Chr. Siegerist, dipi. Ing. ETH, Meliorations- und Vermessungsamt des Kantons Zürich, 8090 Zürich